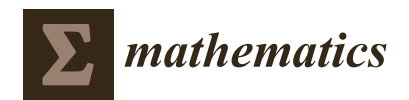

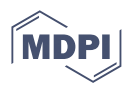

# *Article* **Mathematical Modelling of Fused Deposition Modeling (FDM) 3D Printing of Poly Vinyl Alcohol Parts through Statistical Design of Experiments Approach**

**Mahmoud Moradi 1,[\\*](https://orcid.org/0000-0003-2361-4796) , Mojtaba Karamimoghadam <sup>2</sup> , Saleh Meiabadi <sup>3</sup> [,](https://orcid.org/0000-0002-9171-4812) Giuseppe Casalino <sup>2</sup> [,](https://orcid.org/0000-0003-1774-4631) Mohammad Ghaleeh <sup>1</sup> , Bobymon Baby <sup>1</sup> , Harikrishna Ganapathi <sup>1</sup> , Jomal Jose <sup>1</sup> , [Muh](https://orcid.org/0000-0003-4720-0897)ammed Shahzad Abdulla <sup>1</sup> , Paul Tallon <sup>1</sup> , Mahmoud Shamsborhan <sup>4</sup> [,](https://orcid.org/0000-0003-0875-4416) Mohammad Rezayat <sup>5</sup> [,](https://orcid.org/0000-0003-3929-2664) Satyam Paul <sup>6</sup> and Davood Khodadad [7](https://orcid.org/0000-0003-2960-3094)**

- <sup>1</sup> Faculty of Arts, Science and Technology, University of Northampton, Northampton NN1 5PH, UK
- <sup>2</sup> Department of Mechanics, Mathematics and Management, Polytechnic University of Bari, Via Orabona 4, 70125 Bari, Italy
- <sup>3</sup> Department of Mechanical Engineering, École de Technologie Supérieure, 1100 Notre-Dame West, Montreal, QC H3C 1K3, Canada
- <sup>4</sup> Department of Mechanical Engineering, University of Zakho, Dahouk 42001, Iraq
- <sup>5</sup> Center for Structural Integrity, Micromechanics, and Reliability of Materials (CIEFMA)-Department of Materials Science and Engineering, Universitat Politècnica de Catalunya-BarcelonaTECH, 08019 Barcelona, Spain
- <sup>6</sup> Gas Turbine and Transmissions Research Centre, University of Nottingham, Northampton NN1 5PH, UK<br><sup>7</sup> Department of Anglied Physics and Flockrapics, Uma<sup>3</sup> Universited, 00187 Uma<sup>3</sup> System.
- <sup>7</sup> Department of Applied Physics and Electronics, Umeå Universitet, 90187 Umeå, Sweden
- **\*** Correspondence: mahmoud.moradi@northampton.ac.uk

**Abstract:** This paper explores the 3D printing of poly vinyl alcohol (PVA) using the fused deposition modeling (FDM) process by conducting statistical modeling and optimization. This study focuses on varying the infill percentage (10–50%) and patterns (Cubic, Gyroid, tri-hexagon and triangle, Grid) as input parameters for the response surface methodology (DOE) while measuring modulus, elongation at break, and weight as experimental responses. To determine the optimal parameters, a regression equation analysis was conducted to identify the most significant parameters. The results indicate that both input parameters significantly impact the output responses. The Design Expert software was utilized to create surface and residual plots, and the interaction between the two input parameters shows that increasing the infill percentage (IP) leads to printing heavier samples, while the patterns do not affect the weight of the parts due to close printing structures. On the contrary, the discrepancy between the predicted and actual responses for the optimal samples is below 15%. This level of error is deemed acceptable for the DOE experiments.

**Keywords:** additive manufacturing; fused deposition modeling; 3D printing; infill percentage; optimization

**MSC:** 70-05; 70-08; 70-10

# **1. Introduction**

3D printing, also known as additive manufacturing, is a process of creating a physical object from a digital model [\[1\]](#page-12-0). The object is built up layer-by-layer using a variety of materials such as plastic, metal, or resin [\[2,](#page-12-1)[3\]](#page-12-2). 3D printing can be used to create a wide range of objects, from small figurines to complex mechanical parts [\[4\]](#page-12-3). This technology has become increasingly popular in recent years and is used in industries such as manufacturing, healthcare, and architecture [\[5–](#page-12-4)[7\]](#page-12-5). There are several types of 3D printing technologies. Fused deposition modeling (FDM) is a technology that builds objects by heating and extruding thermoplastic filaments layer-by-layer [\[8,](#page-12-6)[9\]](#page-12-7). PVA (polyvinyl alcohol) is a water-soluble support material commonly used in FDM 3D printing [\[10–](#page-12-8)[13\]](#page-13-0). PVA filament is extruded

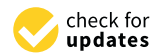

**Citation:** Moradi, M.; Karamimoghadam, M.; Meiabadi, S.; Casalino, G.; Ghaleeh, M.; Baby, B.; Ganapathi, H.; Jose, J.; Abdulla, M.S.; Tallon, P.; et al. Mathematical Modelling of Fused Deposition Modeling (FDM) 3D Printing of Poly Vinyl Alcohol Parts through Statistical Design of Experiments Approach. *Mathematics* **2023**, *11*, 3022. [https://doi.org/10.3390/](https://doi.org/10.3390/math11133022) [math11133022](https://doi.org/10.3390/math11133022)

Academic Editor: Ripon Kumar Chakrabortty

Received: 21 May 2023 Revised: 28 June 2023 Accepted: 4 July 2023 Published: 7 July 2023

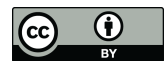

**Copyright:** © 2023 by the authors. Licensee MDPI, Basel, Switzerland. This article is an open access article distributed under the terms and conditions of the Creative Commons Attribution (CC BY) license [\(https://](https://creativecommons.org/licenses/by/4.0/) [creativecommons.org/licenses/by/](https://creativecommons.org/licenses/by/4.0/)  $4.0/$ ).

alongside the primary material and acts as a support structure for complex or overhanging parts of 3D printing [\[14](#page-13-1)[–16\]](#page-13-2).

Padhi et al. [\[17\]](#page-13-3) investigated how layer thickness affects ABSP 400 samples, while Gardan et al. [\[18\]](#page-13-4) focused on improving the quality of parts produced using two different methods. Peng et al. [\[19\]](#page-13-5) examined how layer thickness, filling speed, extrusion speed, and line width influence build time and dimensions. They utilized a fuzzy inference system to convert three responses into a single output and employed the response surface methodology (RSM) to establish the relationship between four input parameters and comprehensive output. MATLAB software was also utilized to implement a fitness function in the genetic algorithm. The results suggested that this approach could significantly enhance the accuracy and efficiency of the FDM process. Sajan et al. [\[20\]](#page-13-6) conducted a study to enhance the surface quality of ABS (acrylonitrile butadiene styrene) filaments, taking into account five 3D printer input parameters, including printing speed, layer thickness, and infill percentage. For optimization, they employed the Taguchi method to achieve high-quality surface finishes. The results showed that the surface quality improved in the XY and XZ planes. The compressive effect of FDM-made ABS Kagome truss unit cells was studied by Gautam et al. [\[21\]](#page-13-7). As carbon fiber was added to the composite filaments during the FDM process, Ning et al. [\[22\]](#page-13-8) looked at the characteristics of carbonfiber-reinforced plastic (CFRP) composite parts. Due to the cohesiveness of the material, standard production techniques, such as plastic molding, can provide sufficient tensile strength. However, additive manufacturing can produce parts with weaker mechanical qualities, including electrical and thermal conductivity, optical clarity, and strength. This study used the design of experiment (DOE) method and input parameter adjustments to improve the mechanical properties of FDM components [\[23–](#page-13-9)[26\]](#page-13-10). Examining the mechanical properties of samples through various tests, including tensile, roughness, and bending tests, is crucial for optimizing the 3D printing process in polymers. Acquiring sufficient information and identifying patterns in the fabrication of printed parts have a significant influence on the resulting mechanical properties [\[27–](#page-13-11)[29\]](#page-13-12). Furthermore, the utilization of artificial intelligence (AI) and machine learning techniques offers a promising avenue to mitigate errors encountered during sample fabrication. By leveraging machine-learning algorithms, it becomes feasible to identify and rectify issues that may arise during or after the printing process. The integration of AI-based approaches can greatly enhance the overall quality and performance of printed samples, further advancing the optimization of 3D printing in polymer-based applications [\[30](#page-13-13)[,31\]](#page-13-14).

In this study, eleven samples of polyvinyl alcohol (PVA) filament were printed using FDM, in which two important parameters, infill percentage (IP) and printing pattern, were considered as an input parameter. Design of experiment (DOE) utilized the RSM to design the 3D printing experiments. Responses in this experiment were modulus, elongation at break, and weight of samples. The optimization was arranged to optimize two input parameters to reach the goals for each response. The simultaneous optimization of responses for PVA samples, considering multi-pattern printing, was investigated in this study for the first time. The aim was to assess the effect of these input parameters on the quality of fabricated samples.

#### **2. Methodology and Experimental Work**

### *2.1. Methodology*

Statistical modeling used in this paper involves the implementation of statistical techniques to model and understand the behavior of the 3D printing process. Statistical modeling utilized for characterizing the relationships between process parameters, material properties, and the quality of the printed parts. It allows for the identification of key factors that influence the process and helps in optimizing the process settings to achieve desired outcomes. On the other hand, mathematical optimization is used to focus on finding the best possible solution within a given set of constraints. It involves formulating an objective function and identifying the optimal values of the decision variables that maximize or

minimize the objective function. In the context of 3D printing, mathematical optimization is used to determine the optimal combination of process parameters to achieve specific objectives defined in optimization section.<br>
A response variable and many predictor variables are modeled and analyzed using the many predictor of the man or minimize the objective function. In the context of 3D printing, mathematical optimization is used to determine the computation of  $\frac{1}{2}$  provided a process parameters of products in the context of  $\frac{1}{2}$  provided a provided specific specification.

A response variable and many predictor variables are modeled and analyzed using<br>the statistical design of experiments approach known as RSM  $\frac{1}{2}$ the statistical design of experiments approach known as RSM [\[32,](#page-13-15)[33\]](#page-13-16). Finding the ideal set of predictor variables that yields the highest (or lowest) response value is the aim of<br>RSM [34,35]. By fitting a mathematical equation to the data of creates a mathematical equation to the data set RSM [\[34](#page-13-17)[,35\]](#page-13-18). By fitting a polynomial equation to the data, one creates a mathematical<br>model of the response surface which is then used to determine the input variables that model of the response surface, which is then used to determine the input variables that lead to the desired response using optimization techniques. RSM has a wide range of lead to the desired response using optimization techniques. applications, including control, process optimization, and product design [\[36\]](#page-13-19). The RSM procedure is iterative and calls for careful consideration of the DOE selection, model choice, cedure is iterative and calls for careful consideration of the DOE selection, model choice, and optimization methods applied (Figure [1\)](#page-2-0). and optimization methods applied (Figure 1). plications, including control, process optimization, and product design [36]. The RSM pro-

<span id="page-2-0"></span>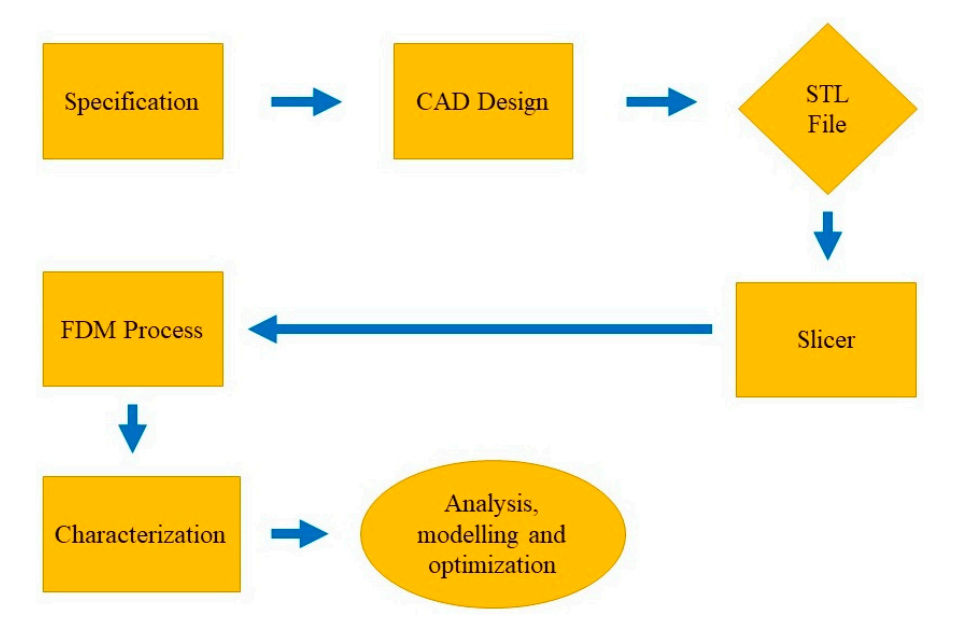

**Figure 1.** Flowchart of Methodology. **Figure 1.** Flowchart of Methodology.

Making educated judgments regarding product design, process optimization, and Making educated judgments regarding product design, process optimization, and control can benefit from understanding the correlations between the response variable control can benefit from understanding the correlations between the response variable and predictor factors through the application of the RSM data. In Table [1,](#page-2-1) the independent process parameters with design levels were depicted. Design levels refer to the different process parameters with design levels were depicted. Design levels refer to the different settings or values assigned to a factor or independent variable in an experimental design. settings or values assigned to a factor or independent variable in an experimental design.

<span id="page-2-1"></span>This RSM design includes a center point (Infill Percentage: 30, Pattern: Tri-Hexago-**Table 1.** Independent Process Parameters with Design Levels.

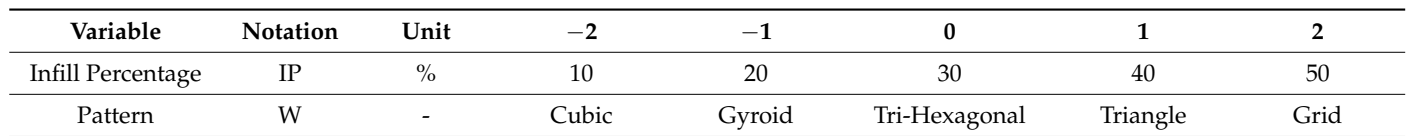

This RSM design includes a center point (Infill Percentage: 30, Pattern: Tri-Hexagonal) that is replicated three times to assess the lack of fit and provide an estimation of the experimental error. The Design Expert software also suggests a fractional factorial design to evaluate the main effects of the two parameters at different levels efficiently. This design requires 8 experiments. Therefore, the total number of experiments recommended by the Design Expert software for this RSM design with two parameters and 5 levels is 11 (center point 3 replications + 8 factorial points). In Table [2,](#page-3-0) the input parameters and responses as well as the relative error of mathematical model predictions were reported.

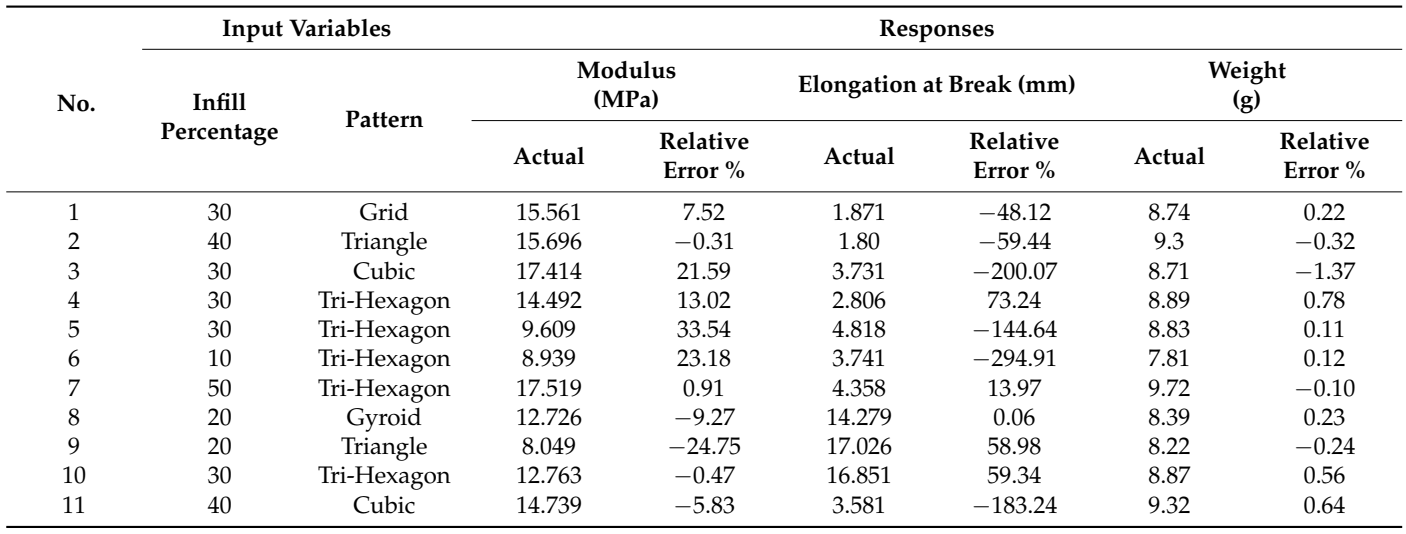

<span id="page-3-0"></span>**Table 2.** Input parameters and responses for PVA 3D printing.

# *2.2. Experimental Work*

Solid Work software was used to draft the dimensions of the specimen then the specimen can be saved in a file type, such as SLDPRT, or can be imported as an STL file. The created STL file created can be used as an input to the 3D printing machines for further printing. The material we used for the study was a PVA filament; each specimen was printed using a PVA filament on an Ultimaker FDM 3D printer.

Polyvinyl alcohol (PVA) holds significant importance as a structural material for 3D printing, especially for support structures. PVA is a biodegradable and non-toxic material, making it an environmentally friendly choice for support structures.

> Figure [2](#page-3-1) shows the 3D-printer device which was used in this study. The IP rates are based on the design done in the previous study [\[2\]](#page-12-1).

<span id="page-3-1"></span>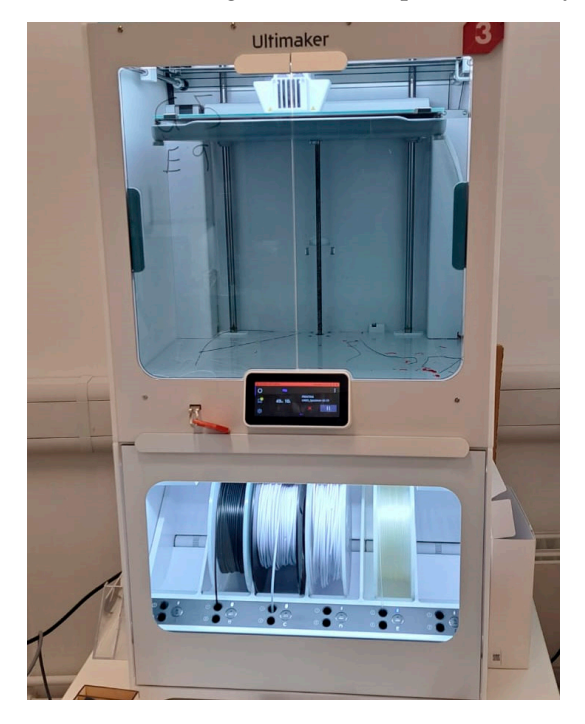

**Figure 2.** Ultimaker 5 s 3D printer was used in this experiment. **Figure 2.** Ultimaker 5 s 3D printer was used in this experiment.

model into machine-readable code. The slicing software also generates a toolpath for the The 3D model is sliced into thin layers using slicing software, which converts the 3D

3D printer, indicating the path that the extruder should follow to build the object. The filament is then melted to a temperature that is specific to the material being used. The melted filament is deposited layer-by-layer onto the build platform, following the toolpath generated using the slicing software. The extruder moves in the X and Y axes, while the build platform moves in the Z axis. After each layer is deposited, it cools and solidifies. The build platform then moves down slightly, and the next layer is deposited on top. After the object is finished printing, it is removed from the build platform and any support structures are removed. After the print is complete, the PVA can be easily removed by soaking the object in water, leaving behind a smooth surface and intricate details. After printing, the specimen underwent post-processing in which the edges were chipped off. Along with other procedures that looked at the product's weight and production time, tensile tests were carried out to disclose mechanical qualities. The specimen was stretched until it was broken, and the corresponding elongation and stress were noted. According to ASTM D638 2003, dog-bone-shaped specimens are advised for uniaxial tension testing to lessen the impact of stress concentrations brought on the loading grips. ASTM D638 provides information on appropriate specimen dimensions. Specimens for the current test are also a Dog bone shape and its design dimensions are in close resemblance with the dimensions specified as per ASTM D638 2003 (Figure [3a](#page-4-0)). While measuring the dimensions, it was found that the length was 164.5 mm and the thickness was between 3.94 mm and 4.02 mm, which is close to the design. The weight of the specimen was found to be between 8.37 gm and 9.87 gm. The printed specimens contained sharp edges and excess material; ander the post-processing stage, the sharp edges were filed, and the excess thin film was removed using a plier before being taken for a tensile test. The specimen is stretched until it breaks and the elongation at that point is noted (Figure [3b](#page-4-0)). Moreover, Figure [4](#page-5-0) shows some sample tensile test diagrams.

<span id="page-4-0"></span>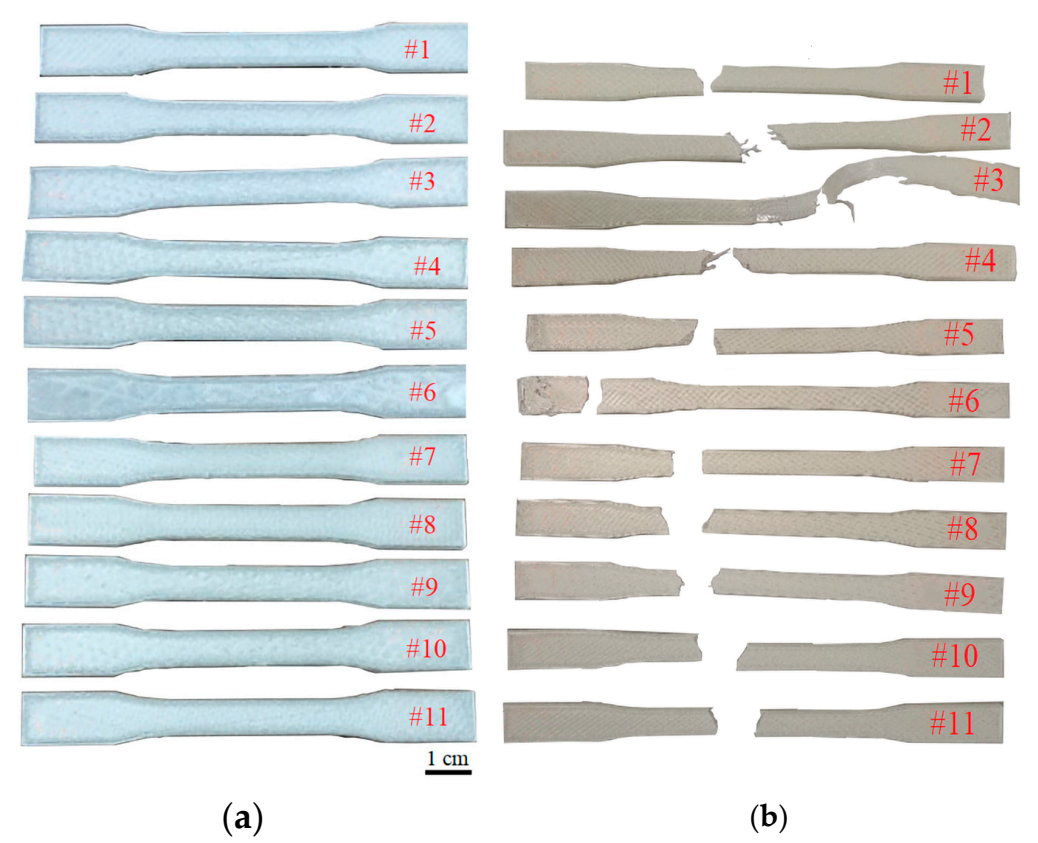

**Figure 3.** Specimen test. (**a**) Printed samples. (**b**) The samples after tensile test. **Figure 3.** Specimen test. (**a**) Printed samples. (**b**) The samples after tensile test.

<span id="page-5-0"></span>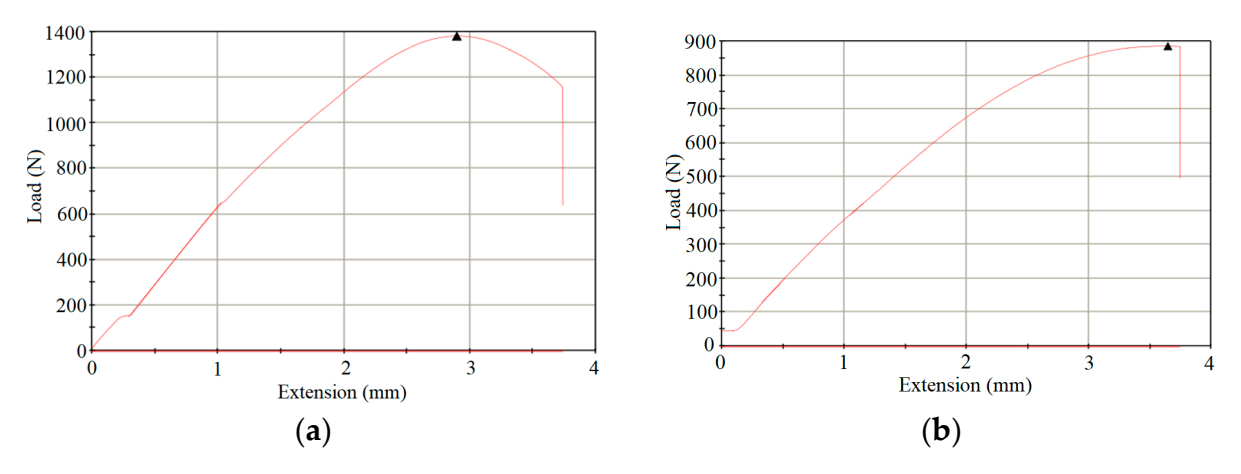

**Figure 4.** Specimen Tensile tests for samples (**a**) #1 and (**b**) #6. **Figure 4.** Specimen Tensile tests for samples (**a**) #1 and (**b**) #6.

## **3. Result and Discussion 3. Result and Discussion**

Each sample was mounted on the tensile test machine and stretched. The output ues that we obtained are Young's modulus, elongation at break, and samples' weight, values that we obtained are Young's modulus, elongation at break, and samples' weight, which need to be tabulated for the optimization process. which need to be tabulated for the optimization process.

# *3.1. Modulus 3.1. Modulus*

The ANOVA Table 3 provides valuable insights into the effective parameters in the The ANOVA Table [3](#page-5-1) provides valuable insights into the effective parameters in the 3D-printing process of PVA samples and their respective effects. By analyzing this table, 3D-printing process of PVA samples and their respective effects. By analyzing this table, researchers can identify the key factors that significantly impact the outcome of the 3D-3D-printing process. Equation (1) represents the regression model, which includes the coefficient of the regression model, which includes the coefficients associated with each input parameter in the 3D-printing process. These co-<br>coefficients associated with each input parameter in the 3D-printing process. These coquantify the magnitude and direction of the influence of each input parameter on the response variable. By examining the values of these coefficients, researchers can determine on the response variable. By examining the values of these coefficients, researchers can which input parameters have a substantial impact on the outcome of the 3D-printing pro-printing process. The coefficients derived from Equation (1) provide valuable information cess. The coefficients derived from Equation (1) provide valuable information about the about the relationship between the input parameters and the response variable. A positive efficients quantify the magnitude and direction of the influence of each input parameter determine which input parameters have a substantial impact on the outcome of the 3Dcoefficient indicates that increasing the corresponding input parameter would lead to an increase in the response variable, while a negative coefficient suggests that increasing the input parameter would result in a decrease in the response variable.

(Modulus (MPa))1.66 = + 8.27969 + 2.00265 × IP −12.45601 × Pattern + 0.32983 × IP × Pattern + 2.72387 × 10−<sup>3</sup> × IP<sup>2</sup> + 4.84307 × Pattern<sup>2</sup> (1)

<span id="page-5-1"></span>**Table 3.** Analysis of variance (ANOVA) for modulus.

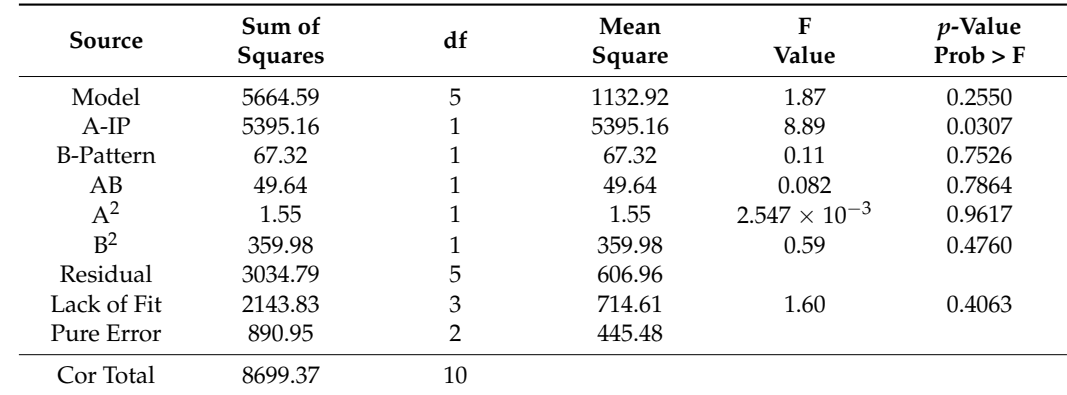

<span id="page-6-0"></span>In Figure [5a](#page-6-0), the normal plot of residuals shows that the residuals closely align with the In Figure 5a, the normal plot of residuals shows that the residuals closely align with red line, suggesting a normal distribution of the data. Additionally, Figure [5b](#page-6-0) illustrates the the red line, suggesting a normal distribution of the data. Additionally, Figure 5b illusperturbation diagram for modulus. As the IP increases, the response value also increases. In this can be attributed to the higher density and cohesion of the printed samples, requiring more force to separate them.

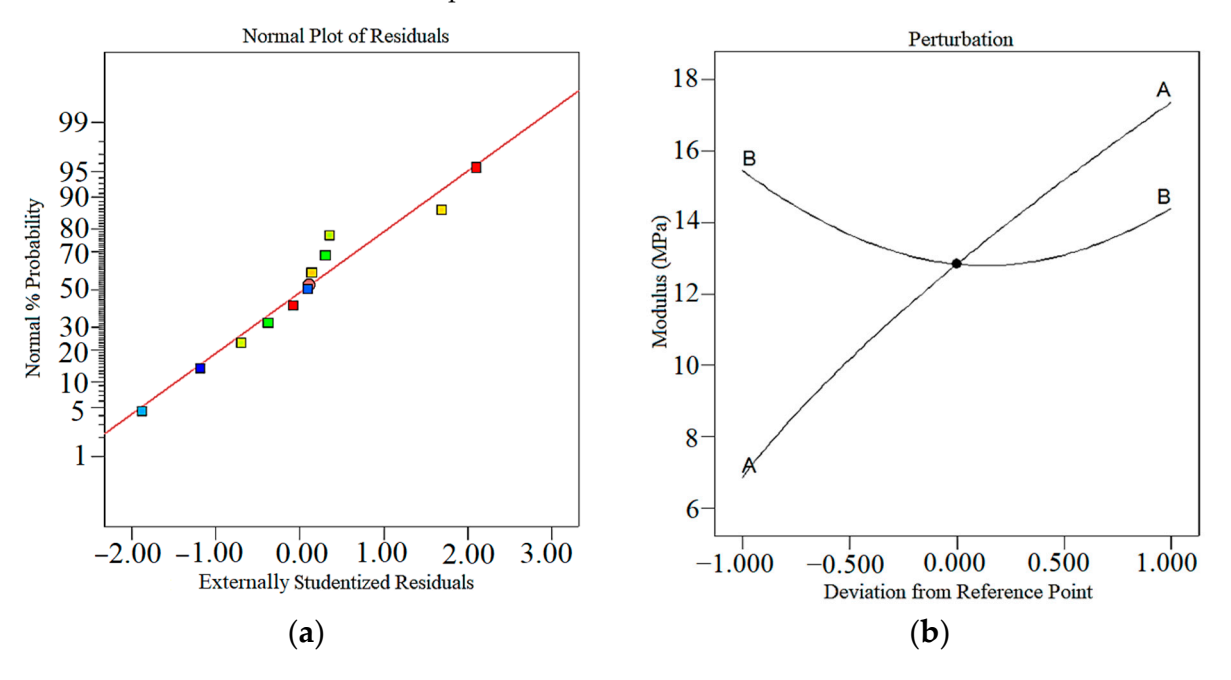

Figure 5. (a) Normal plot of residuals. (b) Perturbation plot.

<span id="page-6-1"></span>Figure [6a](#page-6-1),b shows modulus's response surface and contour plot. In Figure 6a, the effects of the pattern for modulus are not linear, and each type of pattern has a different effects of the pattern for modulus are not linear, and each type of pattern has a different impact on this response. Moreover, in Figure [6b](#page-6-1), the red areas are the areas where the effects of the input parameters in those areas are maximum, and the green areas have fewer effects.

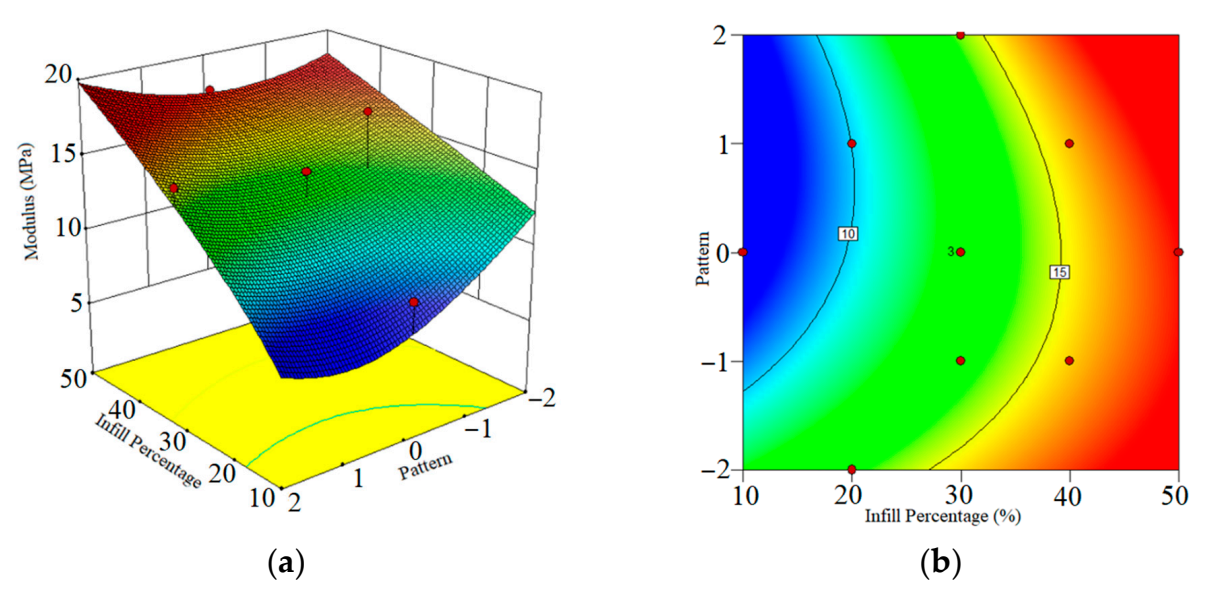

Figure 6. (a) Response surface plot of modulus output in terms of IP and pattern. (b) Contour plot IP and pattern.

#### *3.2. Elongation at Break*

The evaluation of elongation at break is a crucial response in the analysis of 3D-printed samples, as it allows for the examination of the elongation capability of the samples before failure occurs. In this research, the analysis of variance (ANOVA) was performed, and Table [4](#page-7-0) presents the results, indicating the significant parameters in the 3D-printing process. To further explore the relationship between the input parameters and the response variable, Equation (2) provides the coefficients associated with each input parameter, as well as the interaction coefficients between different parameters. These coefficients play a crucial role in forming the regression model, which aims to predict the response variable based on the input parameters. By considering the coefficients, the regression model can provide valuable insights into the impact of individual input parameters and their interactions on the elongation at break. This allows for a deeper understanding of how different factors influence the mechanical properties of the 3D-printed samples. Furthermore, the coefficients can be utilized to identify the optimal values of the input parameters that would result in the maximum elongation at break. By analyzing the regression model and performing optimization techniques, such as those employed in the Design Experts V11 program, it becomes possible to search for the optimum values that maximize the desired response while considering the limitations and constraints of the printing process. This iterative approach ensures the production of high-quality 3D-printed samples with improved mechanical properties.

(Elongation at Break)−0.64 = + 0.23652 + 4.26314 × 10−<sup>3</sup> × IP −0.044551 × Pattern + 4.33220 × 10−<sup>3</sup> × IP × Pattern + 2.45463 × 10−<sup>5</sup> × IP<sup>2</sup> + 9.49324 × 10−<sup>3</sup> × Pattern<sup>2</sup> (2)

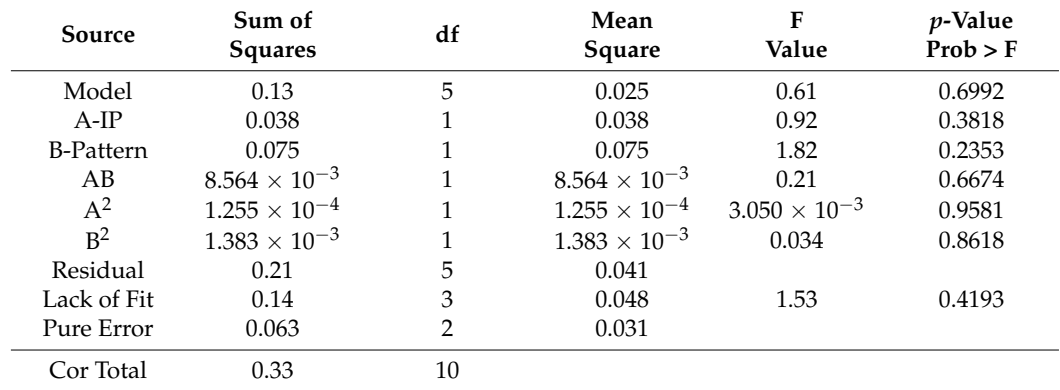

<span id="page-7-0"></span>**Table 4.** Analysis of variance (ANOVA) for elongation at break.

According to Equation (2), the normal plot of residuals (Figure [7a](#page-8-0)) and perturbation diagrams (Figure [7b](#page-8-0)) were generated to assess the adequacy of the regression model and the accuracy of the predicted values for the elongation at break. The normal plot of residuals provides insights into the distribution of the residuals and helps verify if the assumptions of the regression model are met. Deviations from normality in the plot may suggest areas of improvement or indicate potential issues with the model. The perturbation diagrams in Figure [7b](#page-8-0) illustrate the effect of each input parameter on the elongation at break. These diagrams enable the identification of the main factors that significantly influence the response variable. By observing the magnitude and direction of the perturbation, the impact of each parameter on the elongation at break can be determined. This information is valuable for understanding the relationship between the input parameters and the response variable and can aid in optimizing the printing process to achieve desired elongation properties. In Figure [8a](#page-8-1),b, the influence of the IP on the elongation at break is demonstrated. As the value of the IP increases, more PVA is printed, resulting in a higher elongation value. This relationship can be attributed to the increased length of the printed structure

<span id="page-8-0"></span>as more material is deposited. It suggests that controlling the input parameter, such as adjusting the printing speed or extrusion rate, can have a significant impact on the elongation properties of the printed samples. Understanding the relationship between the input parameters and the elongation at break is essential for achieving desired mechanical input parameters and the elongation at break is essential for achieving desired mechanical properties in 3D-printed samples. By leveraging this knowledge, researchers and engineers can optimize the printing process by carefully adjusting the input parameters to achieve the desired elongation values while maintaining other quality characteristics. This deeper understanding facilitates the fine-tuning of the printing process and enhances the overall quality and performance of the printed samples.

structure as more material is deposited. It suggests that controlling the input parameter,  $\alpha$ 

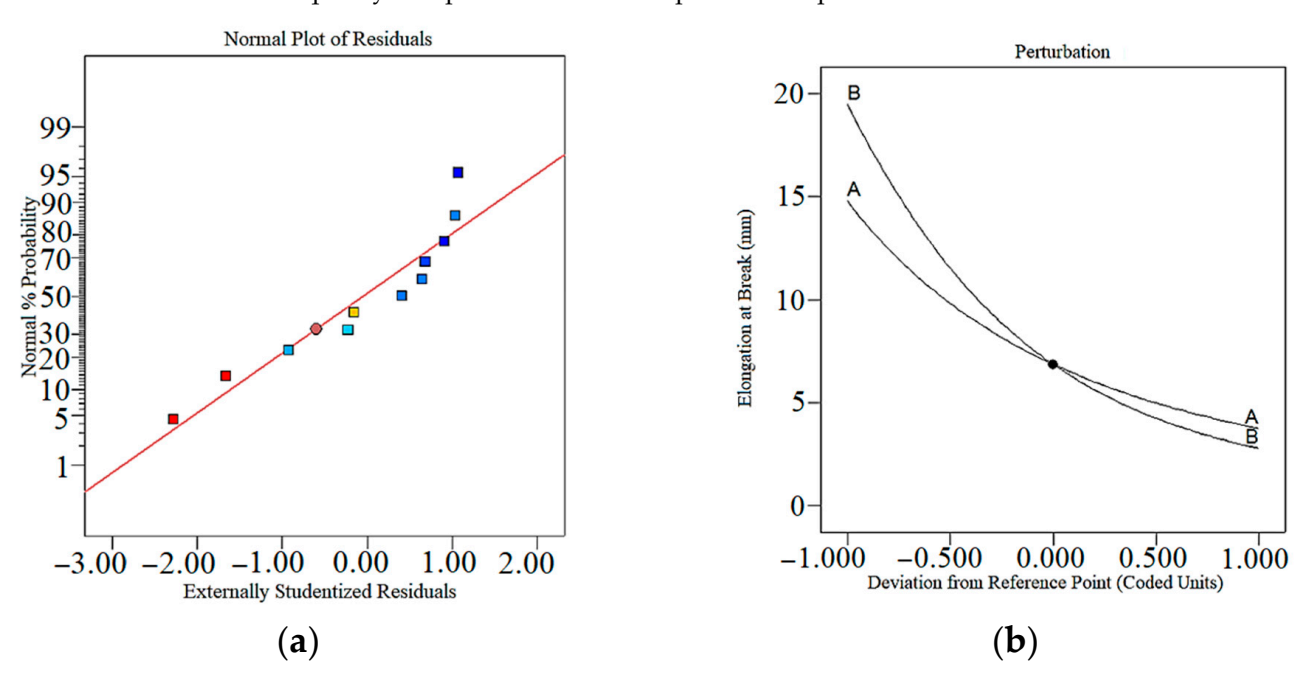

<span id="page-8-1"></span>Figure 7. (a) Normal plot of residuals for Elongation at Break (b) Perturbation plot for Elongation at Break. at Break.

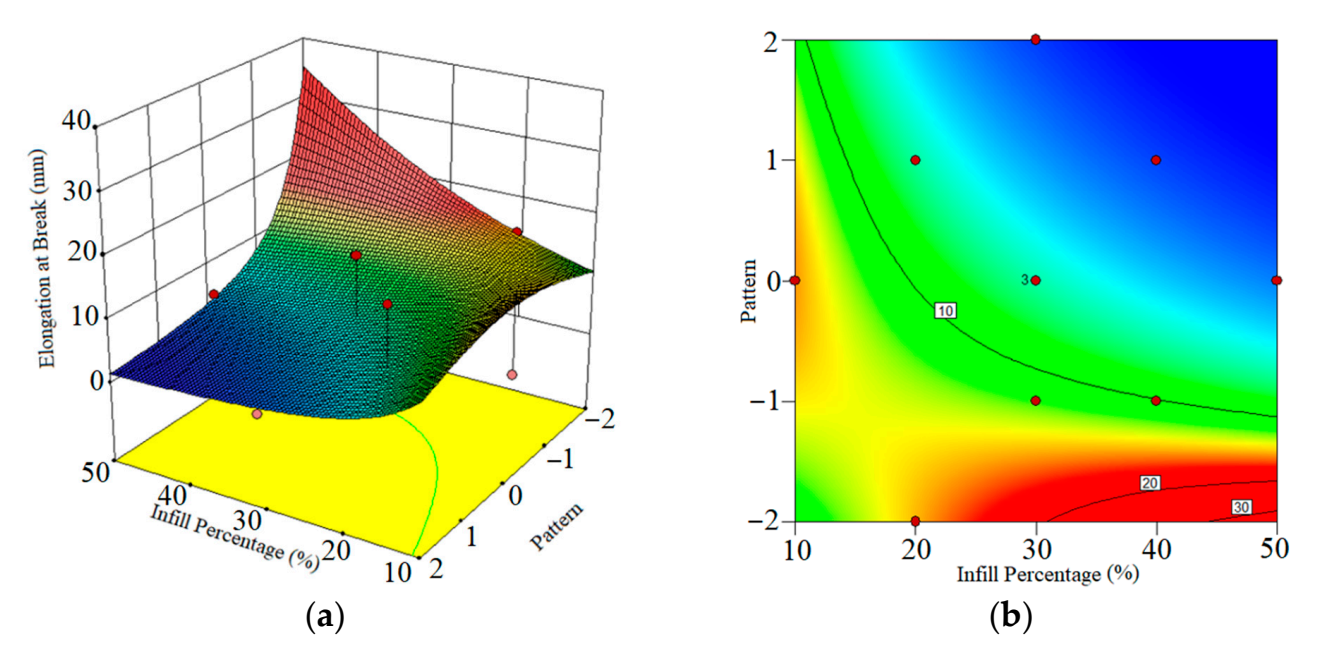

Figure 8. (a) Response surface plot of elongation at break output in terms of IP and pattern (b). Contour plot IP and pattern. Contour plot IP and pattern.

#### *3.3. Weight*

The ANOVA in Table [5](#page-9-0) checks the input parameters of 3D printing for weight. According to Equation (2), IP and Pattern coefficients are shown in weight.

(Weight)<sup>-2.35</sup> = + 9.29504 × 10<sup>-3</sup> −1.39631 × 10<sup>-4</sup> × IP + 2.61945 × 10<sup>-4</sup> × Pattern −7.71139 × 10<sup>-6</sup> × IP × Pattern + 9.78546 ×  $10^{-7}$  × IP<sup>2</sup> + 2.56665 ×  $10^{-5}$  × Pattern<sup>2</sup> (3)

| Source           | Sum of<br><b>Squares</b> | df            | Mean<br>Square         | F<br>Value | <i>p</i> -Value<br>Prob > F |
|------------------|--------------------------|---------------|------------------------|------------|-----------------------------|
| Model            | $8.050\times10^{-6}$     | 5             | $1.610 \times 10^{-6}$ | 123.12     | < 0.0001                    |
| $A-IP$           | $7.529 \times 10^{-6}$   |               | $7.529 \times 10^{-6}$ | 575.76     | < 0.0001                    |
| <b>B-Pattern</b> | $9.611 \times 10^{-9}$   |               | $9.611 \times 10^{-9}$ | 0.73       | 0.4304                      |
| AB               | $2.714 \times 10^{-8}$   |               | $2.714 \times 10^{-8}$ | 2.08       | 0.2093                      |
| $A^2$            | $1.995 \times 10^{-7}$   | 1             | $1.995 \times 10^{-7}$ | 15.26      | 0.0113                      |
| B <sup>2</sup>   | $1.011 \times 10^{-8}$   | 1             | $1.011 \times 10^{-8}$ | 0.77       | 0.4195                      |
| Residual         | $6.538 \times 10^{-8}$   | 5             | $1.308 \times 10^{-8}$ |            |                             |
| Lack of Fit      | $6.075 \times 10^{-8}$   | 3             | $2.025 \times 10^{-8}$ | 8.74       | 0.1044                      |
| Pure Error       | $4.633 \times 10^{-9}$   | $\mathcal{P}$ | $2.317 \times 10^{-9}$ |            |                             |
| Cor Total        | $8.115 \times 10^{-6}$   | 10            |                        |            |                             |

<span id="page-9-0"></span>**Table 5.** Analysis of variance (ANOVA) for Weight.

In Figure [9a](#page-10-0), the normal plot of residuals is presented, where the residuals closely align with the red line. This indicates that the residuals follow a normal distribution, validating the assumptions of the regression model. A normal distribution of residuals suggests that the model captures the underlying variability in the data effectively and provides reliable predictions for the weight of the samples. The point in Figure [9a](#page-10-0) that deviates significantly from the trend is an outlier. It indicates an error derived from an extreme response value that is not representative of the measurement data. This outlier implies that the predictive model for weight is not capable of estimating the outlier. Figure [9b](#page-10-0) displays the perturbation diagram of the 3D-printer parameters on the samples' weight. By examining the magnitude and direction of the perturbation lines, we can assess the impact of these parameters on the weight. The diagram reveals that as the value of the input parameter increases, the weight of the samples also increases. This relationship indicates that increasing the IP results in the deposition of more PVA material, leading to an overall increase in the weight of the printed samples. Understanding the influence of input parameters on the weight of the samples is crucial for achieving the desired weight characteristics in 3D-printed objects. By carefully adjusting the input parameters, such as the extrusion rate or IP, it is possible to control and regulate the weight of the printed samples. The insights gained from the normal plot of residuals and perturbation diagram contribute to a deeper understanding of the relationship between the printer input parameters and the weight of the samples. This knowledge facilitates informed decision-making in the optimization of the printing process, ensuring the production of samples with the desired weight characteristics for specific applications.

In Figure [10a](#page-10-1),b, according to the effect of IP in the print of PVA samples, with the decrease in IP, the weight of the samples also decreases because the samples do not have high density, and as a result, their weight decreases. The output contains a graph, which has an Extension on the *x*-axis and load on the *y*-axis. The extension starts from 0 mm with the load being applied on the specimen; the elongation value increases until it breaks. The elongation behaves linearly to a certain value of load and then the elongation goes on increasing without change in the value of the load. The load suddenly drops when the specimen breaks.

<span id="page-10-0"></span>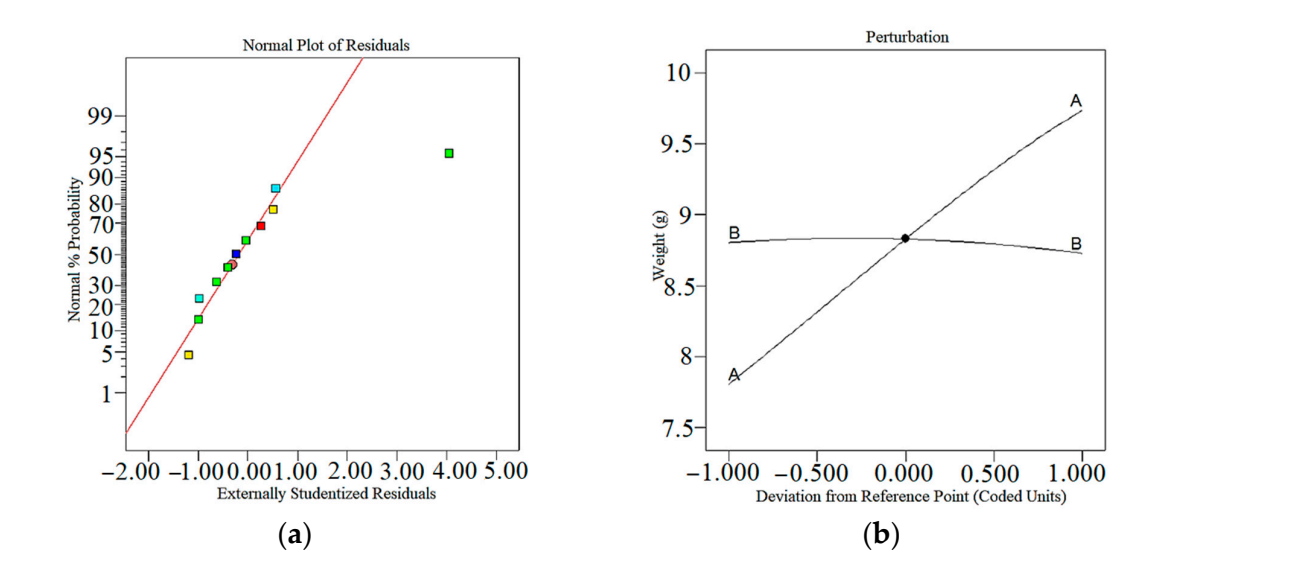

<span id="page-10-1"></span>**Figure 9.** (**a**) Normal plot of residuals for Weight. (**b**) Perturbation plot for Weight. **Figure 9.** (**a**) Normal plot of residuals for Weight. (**b**) Perturbation plot for Weight.

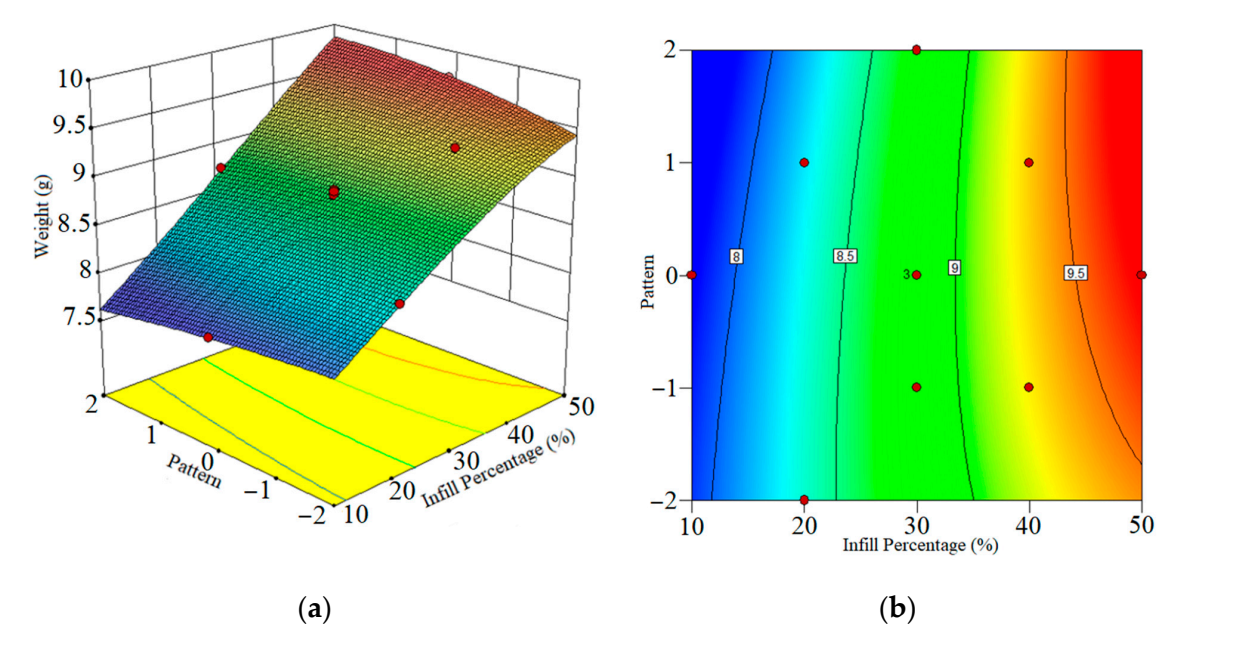

**Figure 10.** (**a**) Response surface plot of weight output in terms of IP and pattern (**b**) Contour plot IP **Figure 10.** (a) Response surface plot of weight output in terms of IP and pattern (b) Contour plot IP and pattern.

# **4. Optimization 4. Optimization**

In this section, a detailed discussion is provided regarding the formation of the regression model and the search for the optimum values using the Design Experts V11 program. From moder and the center for the optimum variate design are E esg. Experient in program.<br>The analysis involved considering the minimum and maximum ranges of each input pa- $\mu$  put put put parameter, as indicated in Table 6. The objective distribution is an indicated on the statistical analysis, was de rameter, as indicated in Table [6.](#page-11-0) The objective, based on the statistical analysis, was to reducesimultaneously increase the maximum modulus and elongation at break while reducing<br>simultaneously increase the maximum modulus and elongation at break while reducing the weight of the samples. Table [7](#page-11-1) presents the results of the statistical analysis conducted the weight of the statistical analysis conducted on the data from Table [2.](#page-3-0) Based on this analysis, the software suggested three samples that meet the specified conditions outlined in Table [6.](#page-11-0) Furthermore, Figure [11](#page-11-2) illustrates an overlay plot, highlighting the samples with optimal input parameters in the yellow areas. This approach of utilizing the Design Experts V11 program allowed for the identification of key input parameter values that optimize the desired properties of the samples. By considering the statistical analysis and utilizing the suggested samples, it becomes possible<br>to achieve the desired balance between increased modulus and elongation at break, while to achieve the desired balance between increased modulus and elongation at break, while simultaneously reducing the weight of the samples.

| Parameters/<br><b>Responses</b> | Name                                     | Goal                             | Lower<br>Limit         | Upper<br>Limit           | Importance |
|---------------------------------|------------------------------------------|----------------------------------|------------------------|--------------------------|------------|
| Parameters                      | A:IP<br>B: Pattern                       | is in range<br>is in range       | 10<br>$-2$             | 50                       |            |
| Responses                       | Modulus<br>Elongation at Break<br>Weight | maximize<br>maximize<br>minimize | 8.049<br>1.805<br>7.81 | 17.519<br>17.027<br>9.72 |            |

<span id="page-11-0"></span>**Table 6.** Constraints and criteria of input parameters and responses.

<span id="page-11-1"></span>**Table 7.** Predicted optimum results. **Table 7.** Predicted optimum results.

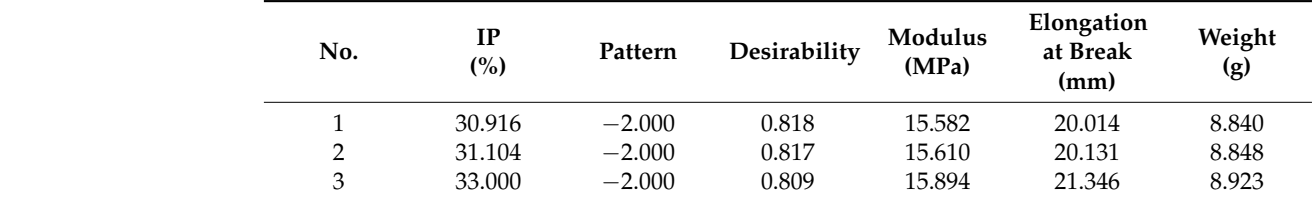

<span id="page-11-2"></span>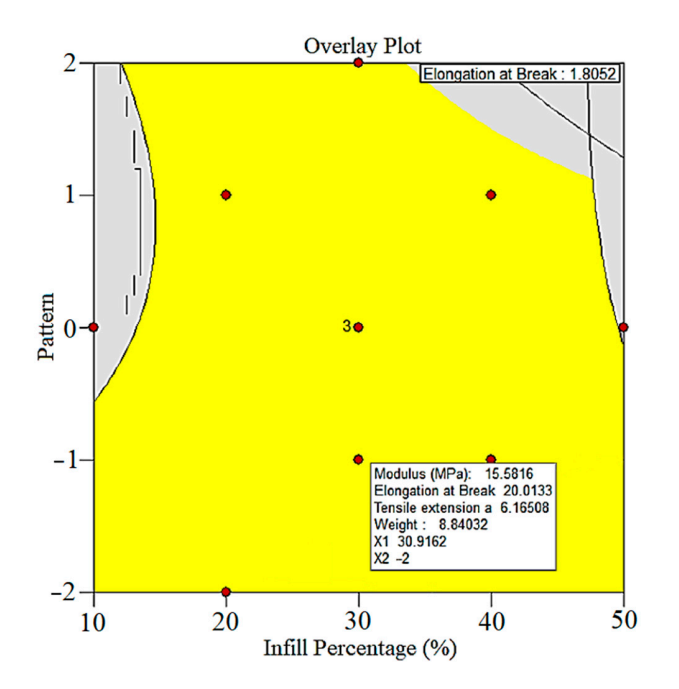

**Figure 11.** Overlay plot of pattern and IP for the PVA 3D printing process. **Figure 11.** Overlay plot of pattern and IP for the PVA 3D printing process.

## **5. Conclusion 5. Conclusions**

The optimization of the 3D printing process for composite fabrication can be achieved The optimization of the 3D printing process for composite fabrication can be achieved by exploring alternative methods while considering the vast array of parameters and materials available. In particular, the influence of temperature control and filament melting temperature monitoring on mechanical properties, such as roughness, remains a topic of temperature monitoring on mechanical properties, such as roughness, remains a topic of active debate and warrants further investigation in future research endeavors. In this active debate and warrants further investigation in future research endeavors. In this study, the PVA filament was printed using FDM, in which two input parameters of the 3D printer, infill percentage (10–50%), and patterns (Cubic, Gyroid, Tri-hexagonal triangle, Grid) were varied, and modulus, elongation at break, and weight of samples were considered for eleven samples as responses. In the following, some output can be addressed:

(1) The 3D printer could print the PVA filament properly by considering five differpatterns. ent patterns.

- (2) The maximum modulus for the sample is 17.519 MPa, and this phenomenon is due to the cohesion of the melted material, which increases this parameter. So, by increasing the IP, the modulus increased.
- (3) The triangle pattern with 20% IP had a maximum elongation at break (17.026 mm). In this kind of sitting, the sample had more elongation because of the geometry and the IP percent.
- (4) Based on the statistical modeling and RSM design, the overlay plot was designed to show the optimum situations for the input parameters.

**Author Contributions:** Conceptualization, M.M. and M.S.; methodology, M.M., M.K., S.M., G.C., M.G., M.S. and M.R.; software, S.M.; validation, M.M., M.K., S.M. and M.S.; formal analysis, S.M; investigation, M.M., S.M. and G.C.; Experimental work and data curation, B.B., H.G., J.J., M.S.A. and P.T.; writing—original draft preparation, M.K. and S.M.; writing—review and editing, M.M., G.C., M.G., M.S., M.R., S.P. and D.K.; visualization, M.M., M.K., S.M., G.C., M.G., M.S., S.P. and D.K.; supervision, M.M., G.C. and D.K. All authors have read and agreed to the published version of the manuscript.

**Funding:** This research received no external funding.

**Data Availability Statement:** Data detail is already provided in the contents of this paper.

**Conflicts of Interest:** The authors declare no conflict of interest.

#### **Abbreviations**

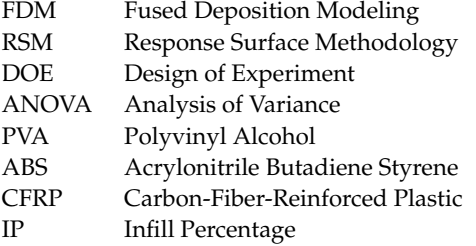

#### **References**

- <span id="page-12-0"></span>1. Muscolino, E.; Di Stefano, A.B.; Trapani, M.; Sabatino, M.A.; Giacomazza, D.; Alessi, S.; Cammarata, E.; Moschella, F.; Cordova, A.; Toia, F.; et al. κ-Carrageenan and PVA blends as bioinks to 3D print scaffolds for cartilage reconstruction. *Int. J. Biol. Macromol.* **2022**, *222*, 1861–1875. [\[CrossRef\]](https://doi.org/10.1016/j.ijbiomac.2022.09.275) [\[PubMed\]](https://www.ncbi.nlm.nih.gov/pubmed/36208815)
- <span id="page-12-1"></span>2. Meiabadi, M.S.; Moradi, M.; Karamimoghadam, M.; Ardabili, S.; Bodaghi, M.; Shokri, M.; Mosavi, A.H. Modeling the Producibility of 3D Printing in Polylactic Acid Using Artificial Neural Networks and Fused Filament Fabrication. *Polymers* **2021**, *13*, 3219. [\[CrossRef\]](https://doi.org/10.3390/polym13193219) [\[PubMed\]](https://www.ncbi.nlm.nih.gov/pubmed/34641035)
- <span id="page-12-2"></span>3. Liu, X.; Li, Q.; Li, J. Shrinkage and mechanical properties optimization of spray-based 3D printed concrete by PVA fiber. *Mater. Lett.* **2022**, *319*, 132253. [\[CrossRef\]](https://doi.org/10.1016/j.matlet.2022.132253)
- <span id="page-12-3"></span>4. Saviano, M.; Bowles, B.J.; Penny, M.R.; Ishaq, A.; Muwaffak, Z.; Falcone, G.; Russo, P.; Hilton, S.T. Development and analysis of a novel loading technique for FDM 3D printed systems: Microwave-assisted impregnation of gastro-retentive PVA capsular devices. *Int. J. Pharm.* **2022**, *613*, 121386. [\[CrossRef\]](https://doi.org/10.1016/j.ijpharm.2021.121386)
- <span id="page-12-4"></span>5. Shahrjerdi, A.; Karamimoghadam, M.; Bodaghi, M. Enhancing Mechanical Properties of 3D-Printed PLAs via Optimization Process and Statistical Modeling. *J. Compos. Sci.* **2023**, *7*, 151. [\[CrossRef\]](https://doi.org/10.3390/jcs7040151)
- 6. Moradi, M.; Karami Moghadam, M.; Shamsborhan, M.; Bodaghi, M.; Falavandi, H. Post-Processing of FDM 3D-Printed Polylactic Acid Parts by Laser Beam Cutting. *Polymers* **2020**, *12*, 550. [\[CrossRef\]](https://doi.org/10.3390/polym12030550)
- <span id="page-12-5"></span>7. Sun, X.; Zhou, J.; Wang, Q.; Shi, J.; Wang, H. PVA fibre reinforced high-strength cementitious composite for 3D printing: Mechanical properties and durability. *Addit. Manuf.* **2022**, *49*, 102500. [\[CrossRef\]](https://doi.org/10.1016/j.addma.2021.102500)
- <span id="page-12-6"></span>8. Kim, Y.T.; Ahmadianyazdi, A.; Folch, A. A 'print–pause–print' protocol for 3D printing microfluidics using multimaterial stereolithography. *Nat. Protoc.* **2023**, *18*, 1243–1259. [\[CrossRef\]](https://doi.org/10.1038/s41596-022-00792-6)
- <span id="page-12-7"></span>9. Li, M.; Zhou, S.; Cheng, L.; Mo, F.; Chen, L.; Yu, S.; Wei, J. 3D Printed Supercapacitor: Techniques, Materials, Designs, and Applications. *Adv. Funct. Mater.* **2023**, *33*, 2208034. [\[CrossRef\]](https://doi.org/10.1002/adfm.202208034)
- <span id="page-12-8"></span>10. Li, Q.; Chen, T.; Liang, J.; Zhang, C.; Li, J.; Zhou, Y.; Sun, X. Manufacturing of ceramic cores: From hot injection to 3D printing. *J. Mater. Sci. Technol.* **2023**, *134*, 95–105. [\[CrossRef\]](https://doi.org/10.1016/j.jmst.2022.06.033)
- 11. Mirkhalaf, M.; Men, Y.; Wang, R.; No, Y.; Zreiqat, H. Personalized 3D printed bone scaffolds: A review. *Acta Biomater.* **2023**, *156*, 110–124. [\[CrossRef\]](https://doi.org/10.1016/j.actbio.2022.04.014)
- 12. Liu, B.; Liu, X.; Li, G.; Geng, S.; Li, Z.; Weng, Y.; Qian, K. Study on anisotropy of 3D printing PVA fiber reinforced concrete using destructive and non-destructive testing methods. *Case Stud. Constr. Mater.* **2022**, *17*, e01519. [\[CrossRef\]](https://doi.org/10.1016/j.cscm.2022.e01519)
- <span id="page-13-0"></span>13. Moradi, M.; Karami Moghadam, M.; Shamsborhan, M.; Bodaghi, M. The Synergic Effects of FDM 3D Printing Parameters on Mechanical Behaviors of Bronze Poly Lactic Acid Composites. *J. Compos. Sci.* **2020**, *4*, 17. [\[CrossRef\]](https://doi.org/10.3390/jcs4010017)
- <span id="page-13-1"></span>14. Imanian, M.E.; Biglari, F.R. Modeling and prediction of surface roughness and dimensional accuracy in SLS 3D printing of PVA/CB composite using the central composite design. *J. Manuf. Process.* **2022**, *75*, 154–169. [\[CrossRef\]](https://doi.org/10.1016/j.jmapro.2021.12.065)
- 15. Zieliński, P.S.; Gudeti, P.K.R.; Rikmanspoel, T.; Włodarczyk-Biegun, M.K. 3D printing of bio-instructive materials: Toward directing the cell. *Bioact. Mater.* **2023**, *19*, 292–327. [\[CrossRef\]](https://doi.org/10.1016/j.bioactmat.2022.04.008) [\[PubMed\]](https://www.ncbi.nlm.nih.gov/pubmed/35574057)
- <span id="page-13-2"></span>16. Wei, Q.; Zhou, J.; An, Y.; Li, M.; Zhang, J.; Yang, S. Modification, 3D printing process and application of sodium alginate based hydrogels in soft tissue engineering: A review. *Int. J. Biol. Macromol.* **2023**, *232*, 123450. [\[CrossRef\]](https://doi.org/10.1016/j.ijbiomac.2023.123450) [\[PubMed\]](https://www.ncbi.nlm.nih.gov/pubmed/36709808)
- <span id="page-13-3"></span>17. Padhi, S.K.; Sahu, R.K.; Mahapatra, S.S.; Das, H.C.; Sood, A.K.; Patro, B.; Mondal, A.K. Optimization of fused deposition modeling process parameters using a fuzzy inference system coupled with Taguchi philosophy. *Adv. Manuf.* **2017**, *5*, 231–242. [\[CrossRef\]](https://doi.org/10.1007/s40436-017-0187-4)
- <span id="page-13-4"></span>18. Gardan, J.; Makke, A.; Recho, N. Improving the fracture toughness of 3D printed thermoplastic polymers by fused deposition modeling. *Int. J. Fract.* **2018**, *210*, 1–15. [\[CrossRef\]](https://doi.org/10.1007/s10704-017-0257-4)
- <span id="page-13-5"></span>19. Peng, A.; Xiao, X.; Yue, R. Process parameter optimization for fused deposition modeling using response surface methodology combined with fuzzy inference system. *Int. J. Adv. Manuf. Technol.* **2014**, *73*, 87–100. [\[CrossRef\]](https://doi.org/10.1007/s00170-014-5796-5)
- <span id="page-13-6"></span>20. Sajan, N.; John, T.D.; Sivadasan, M.; Singh, N.K. An investigation on circularity error of components processed on Fused Deposition Modeling (FDM). *Mater Today Proc.* **2018**, *5*, 1327–1334. [\[CrossRef\]](https://doi.org/10.1016/j.matpr.2017.11.218)
- <span id="page-13-7"></span>21. Gautam, R.; Idapalapati, S.; Feih, S. Printing and characterisation of Kagome lattice structures by fused deposition modelling. *Mater. Des.* **2018**, *137*, 266–275. [\[CrossRef\]](https://doi.org/10.1016/j.matdes.2017.10.022)
- <span id="page-13-8"></span>22. Ning, F.; Cong, W.; Wei, J.; Wang, S.; Zhang, M. Additive Manufacturing of CFRP Composites Using Fused Deposition Modeling: Effects of Carbon Fiber Content and Length. In Proceedings of the ASME 2015 International Manufacturing Science and Engineering Conference, Charlotte, NC, USA, 8–12 June 2015; Volume 1.
- <span id="page-13-9"></span>23. Komarasamy, M.; Wang, T.; Liu, K.; Reza-Nieto, L.; Mishra, R.S. Hierarchical multi-phase microstructural architecture for exceptional strength-ductility combination in a complex concentrated alloy via high-temperature severe plastic deformation. *Scr. Mater.* **2019**, *162*, 38–43. [\[CrossRef\]](https://doi.org/10.1016/j.scriptamat.2018.10.033)
- 24. Taherzadehboroujeni, M.; Kalhor, R.; Fahs, G.B.; Moore, R.B.; Case, S.W. Accelerated testing method to estimate the long-term hydrostatic strength of semi-crystalline plastic pipes. *Polym. Eng. Sci.* **2020**, *60*, 879–888. [\[CrossRef\]](https://doi.org/10.1002/pen.25087)
- 25. Ghennai, W.; Boussaid, O.; Bendjama, H.; Haddag, B.; Nouari, M. Experimental and numerical study of DC04 sheet metal behaviour— Plastic anisotropy identification and application to deep drawing. *Int. J. Adv. Manuf. Technol.* **2019**, *100*, 361–371. [\[CrossRef\]](https://doi.org/10.1007/s00170-018-2700-8)
- <span id="page-13-10"></span>26. Alatefi, M.; Al-Ahmari, A.M.; AlFaify, A.Y.; Saleh, M. A Framework for Multivariate Statistical Quality Monitoring of Additive Manufacturing: Fused Filament Fabrication Process. *Processes* **2023**, *11*, 1216. [\[CrossRef\]](https://doi.org/10.3390/pr11041216)
- <span id="page-13-11"></span>27. Turner, B.N.; Strong, R.; Gold, S.A. A review of melt extrusion additive manufacturing processes: I. Process design and modeling. *Rapid Prototyp. J.* **2014**, *20*, 192–204. [\[CrossRef\]](https://doi.org/10.1108/RPJ-01-2013-0012)
- 28. Qattawi, A. Investigating the effect of fused deposition modeling processing parameters using Taguchi design of experiment method. *J. Manuf. Process.* **2018**, *36*, 164–174.
- <span id="page-13-12"></span>29. Idà, E.; Nanetti, F.; Mottola, G. An Alternative Parallel Mechanism for Horizontal Positioning of a Nozzle in an FDM 3D Printer. *Machines* **2022**, *10*, 542. [\[CrossRef\]](https://doi.org/10.3390/machines10070542)
- <span id="page-13-13"></span>30. Ong, J.J.; Castro, B.M.; Gaisford, S.; Cabalar, P.; Basit, A.W.; Pérez, G.; Goyanes, A. Accelerating 3D printing of pharmaceutical products using machine learning. *Int. J. Pharm. X* **2022**, *4*, 100120. [\[CrossRef\]](https://doi.org/10.1016/j.ijpx.2022.100120)
- <span id="page-13-14"></span>31. Kadam, V.; Kumar, S.; Bongale, A.; Wazarkar, S.; Kamat, P.; Patil, S. Enhancing surface fault detection using machine learning for 3D printed products. *Appl. Syst. Innov.* **2021**, *4*, 34. [\[CrossRef\]](https://doi.org/10.3390/asi4020034)
- <span id="page-13-15"></span>32. Panwar, V.; Sharma, D.K.; Kumar, K.P.; Jain, A.; Thakar, C. Experimental investigations and optimization of surface roughness in turning of en 36 alloy steel using response surface methodology and genetic algorithm. *Mater. Today Proc.* **2021**, *46*, 6474–6481. [\[CrossRef\]](https://doi.org/10.1016/j.matpr.2021.03.642)
- <span id="page-13-16"></span>33. Abdellatief, M.; Elemam, W.E.; Alanazi, H.; Tahwia, A.M. Production and optimization of sustainable cement brick incorporating clay brick wastes using response surface method. *Ceram. Int.* **2023**, *49*, 9395–9411. [\[CrossRef\]](https://doi.org/10.1016/j.ceramint.2022.11.144)
- <span id="page-13-17"></span>34. Mohammed, B.S.; Adamu, M. Mechanical performance of roller compacted concrete pavement containing crumb rubber and nano silica. *Constr. Build. Mater.* **2018**, *159*, 234–251. [\[CrossRef\]](https://doi.org/10.1016/j.conbuildmat.2017.10.098)
- <span id="page-13-18"></span>35. Myers, R.H.; Montgomery, D.C.; Vining, G.G.; Borror, C.M.; Kowalski, S.M. Response surface methodology: A retrospective and literature survey. *J. Qual. Technol.* **2004**, *36*, 53–77. [\[CrossRef\]](https://doi.org/10.1080/00224065.2004.11980252)
- <span id="page-13-19"></span>36. Bezerra, M.A.; Santelli, R.E.; Oliveira, E.P.; Villar, L.S.; Escaleira, L.A. Response surface methodology (RSM) as a tool for optimization in analytical chemistry. *Talanta* **2008**, *76*, 965–977. [\[CrossRef\]](https://doi.org/10.1016/j.talanta.2008.05.019)

**Disclaimer/Publisher's Note:** The statements, opinions and data contained in all publications are solely those of the individual author(s) and contributor(s) and not of MDPI and/or the editor(s). MDPI and/or the editor(s) disclaim responsibility for any injury to people or property resulting from any ideas, methods, instructions or products referred to in the content.